## Features

Jong-Han Kim

EE787 Machine learning Kyung Hee University

# Records and embedding

#### Raw data

- $\triangleright$  raw data pairs are  $(u, v)$ , with  $u \in U$ ,  $v \in V$
- $\triangleright$  U is set of all possible input values
- $\triangleright$  V is set of all possible output values
- $\blacktriangleright$  each u is called a record
- ightharpoonup vertex typically a record is a tuple, or list,  $u = (u_1, u_2, \ldots, u_r)$
- **E** each  $u_i$  is a *field* or *component*, which has a *type*, *e.g.*, real number, Boolean, categorical, ordinal, word, text, audio, image, parse tree (more on this later)
- $\triangleright$  e.g., a record for a house for sale might consist of

(address, photo, description, house/apartment?, lot size,  $\dots$ ,  $\#$  bedrooms)

#### Feature map

learning algorithms are applied to  $(x, y)$  pairs,

$$
x=\phi(u),\qquad y=\psi(v)
$$

 $\blacktriangleright$   $\phi:\mathcal{U}\rightarrow\mathsf{R}^{d}$  is the *feature map* for  $u$ 

- $\blacktriangleright \psi : \mathcal{V} \to \mathsf{R}$  is the *feature map* for v
- $\blacktriangleright$  feature maps transform records into vectors
- $\blacktriangleright$  feature maps usually work on each field separately,

$$
\phi(u_1,\ldots,u_r)=(\phi_1(u_1),\ldots,\phi_r(u_r))
$$

 $\blacktriangleright$   $\phi_i$  is an embedding of the type of field i into a vector

#### **Embeddings**

- $\triangleright$  embedding puts the different field types on an equal footing, *i.e.*, vectors
- $\triangleright$  some embeddings are simple, e.g.,

• for a number field 
$$
(U = \mathbf{R})
$$
,  $\phi_i(u_i) = u_i$ 

$$
\blacktriangleright \text{ for a Boolean field, } \phi_i(u_i) = \begin{cases} 1 & u_i = \text{TRUE} \\ -1 & u_i = \text{FALSE} \end{cases}
$$

- $\triangleright$  others are more sophisticated
	- $\blacktriangleright$  text to TFID histogram
	- $\triangleright$  word2vec (maps words into vectors)
	- $\triangleright$  pre-trained ImageNet NN (maps images into vectors)

(more on these later)

## More embeddings

- $\blacktriangleright$  color to  $(R, G, B)$
- $\blacktriangleright$  geolocation data:  $\phi(u)$  =(Lat,Long) in  $\mathsf{R}^2$  or embed in  $\mathsf{R}^3$
- $\blacktriangleright$  day of week:

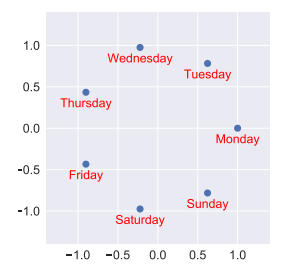

## Faithful embeddings

a *faithful* embedding satisfies

- $\blacktriangleright \phi(u)$  is near  $\phi(\tilde{u})$  when u and  $\tilde{u}$  are 'similar'
- $\rightarrow \phi(u)$  is not near  $\phi(\tilde{u})$  when u and  $\tilde{u}$  are 'dissimilar'

- $\blacktriangleright$  lefthand concept is vector distance
- $\triangleright$  righthand concept depends on field type, application

- $\triangleright$  interesting examples: names, professions, companies, countries, languages, ZIP codes, cities, songs, movies
- $\triangleright$  we will see later how such embeddings can be constructed

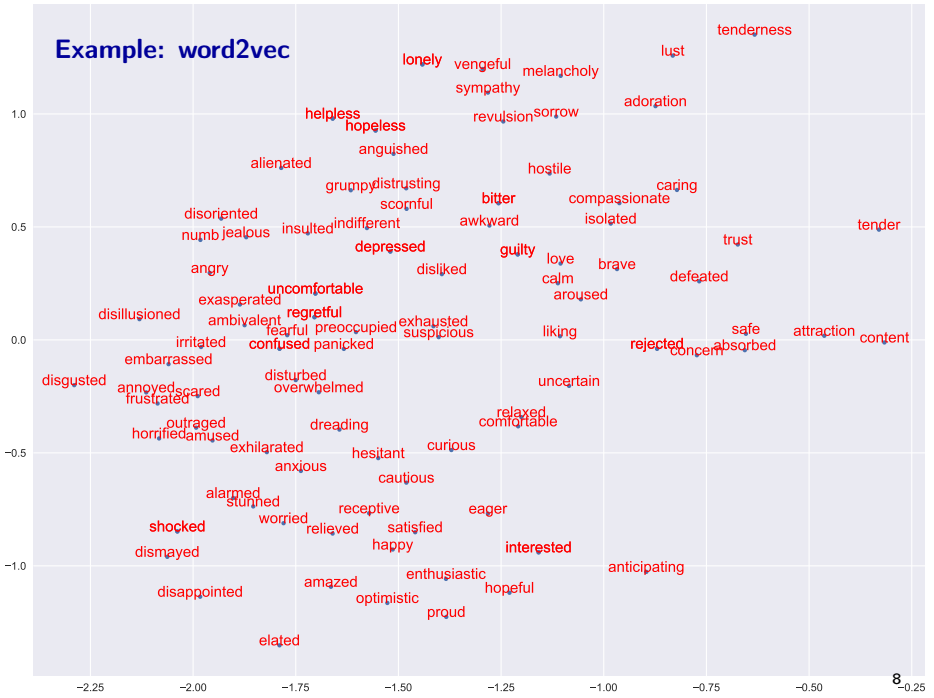

#### Standardized embeddings

usually assume that an embedding is *standardized* 

- ighthroupour entries of  $\phi(u)$  are centered around 0
- ightharpoonup entries of  $\phi(u)$  have RMS value around 1
- roughly speaking, entries of  $\phi(u)$  ranges over  $\pm 1$

 $\triangleright$  with standarized embeddings, entries of feature map

$$
\phi(u_1,\ldots,u_r)=(\phi_1(u_1),\ldots,\phi_r(u_r))
$$

are all comparable, i.e., centered around zero, standard deviation around one

 $\triangleright$  rms( $\phi(u) - \phi(\tilde{u})$ ) is reasonable measure of how close records u and  $\tilde{u}$  are

#### Standardization or z-scoring

- ▶ suppose  $U = R$  (field type is real numbers)
- $\blacktriangleright$  for data set  $u^1,\ldots,u^n\in\mathsf{R}$

$$
\bar u = \frac{1}{n}\sum_{i=1}^n u^i \qquad \operatorname{std}(u) = \left(\frac{1}{n}\sum_{i=1}^n (u^i - \bar u)^2\right)^{\frac{1}{2}}
$$

 $\triangleright$  the *z*-score or standardization of u is the embedding

$$
x = \mathsf{zscore}(u) = \frac{1}{\mathsf{std}(u)}(u - \bar{u})
$$

- $\triangleright$  ensures that embedding values are centered at zero, with standard deviation one
- ightharpoonup z-scored features are very easy to interpret:  $x = \phi(u) = +1.3$  means that u is 1.3 standard deviations above the mean value

### Standardized data matrix

- $\triangleright$  suppose all d (real) features have been standardized
- $\blacktriangleright$  columns of  $n \times d$  feature matrix  $X$  have zero mean, RMS value one
- $\blacktriangleright$   $(1/n)X^TX = \Sigma$  is the *feature correlation matrix*
- $\blacktriangleright$   $\Sigma_{ii} = 1$  (since each column of  $X$  has RMS value 1, and so norm  $\sqrt{n}$ )
- $\blacktriangleright$   $\Sigma_{ij}$  is correlation coefficient of ith and jth raw features

#### Log transform

- $\triangleright$  old school rule-of-thumb: if field u is positive and ranges over wide scale, embed as  $\phi(u) = \log u$  (or  $\log(1 + u)$ ) (and then standarize)
- $\triangleright$  examples: web site visits, ad views, company capitalization
- $\triangleright$  interpretation as faithful embedding:
	- $\triangleright$  20 and 22 are similar, as are 1000 and 1100
	- $\triangleright$  but 20 and 120 are not similar
	- $\triangleright$  i.e., you care about fractional or relative differences between raw values

(here, log embedding is faithful, affine embedding is not)

ightharpoontal can also apply to output or label field, i.e.,  $y = \psi(v) = \log v$  if you care about percentage or fractional errors; recover  $\hat{v} = \exp(\hat{y})$ 

#### Example: House price prediction

- ightharpoonup we want to predict house selling price v from record  $u = (u_1, u_2)$ 
	- $u_1$  = area (sq. ft.)
	- $u_2 = #$  bedrooms
- ightharpoonup vectors in price, so we embed v as  $\psi(v) = \log v$ (and then standardize)
- $\triangleright$  we standardize fields  $u_1$  and  $u_2$

$$
x_1 = \frac{u_1 - \mu_1}{\sigma_1}, \qquad x_2 = \frac{u_2 - \mu_2}{\sigma_2}
$$

- $\blacktriangleright \mu_1 = \bar{u}_1$  is mean area
- $\blacktriangleright$   $\mu_2 = \bar{u}_2$  is mean number of bedrooms
- $\bullet$   $\sigma_1$  = std(u<sub>1</sub>) is std. dev. of area
- $\triangleright \ \sigma_2 = \text{std}(u_2)$  is std. dec. of # bedrooms

(means and std. dev. are over our data set)

## Example: House price regression model

- regression model:  $\hat{y} = \theta_1 + \theta_2x_1 + \theta_3x_2$
- $\blacktriangleright$  in terms of original raw data:

$$
\hat{v} = \exp\left(\theta_1 + \theta_2 \frac{u_1 - \mu_1}{\sigma_1} + \theta_3 \frac{u_2 - \mu_2}{\sigma_2}\right)
$$

 $\triangleright$  exp undoes log embedding of house price

## Vector embeddings

#### Vector embeddings for real field

 $\blacktriangleright$  we can embed a field  $u$  into a vector  $x = \phi(u) \in \mathsf{R}^k$ 

• useful even when 
$$
\mathcal{U} = \mathbf{R}
$$
 (real field)

 $\blacktriangleright$  polynomial embedding:

$$
\phi(u)=(1,u,u^2,\ldots,u^d)
$$

 $\blacktriangleright$  piecewise linear embedding:

$$
\phi(u)=(1,(u)_{-},(u)_{+})
$$

where  $(u)$  = min(u, 0),  $(u)$  = max(u, 0)

 $\blacktriangleright$  regression with these features yield polynomial and piecewise linear predictors

#### **Whitening**

- $\blacktriangleright$  analog of standardization for raw data  $\mathcal{U} = \mathsf{R}^d$
- $\blacktriangleright$  start with raw data,  $n \times d$  matrix  $U$
- $\blacktriangleright\,\,\bar{u}=U^T\mathbb{1}/n$  is vector of column means
- $\stackrel{.}{\blacktriangleright}\,\, \tilde{U}=U-1\bar{u}^T$  is de-meaned data matrix
- $\tilde{U} = QR$  is its QR factorization

$$
\blacktriangleright X = \sqrt{n}Q = \sqrt{n}\tilde{U}R^{-1}
$$
 defines embedding  $x^i = \phi(u^i)$ 

- $\triangleright$  columns of X have zero mean and RMS value one
- $\triangleright$  columns of X are orthogonal
- $\blacktriangleright$  features are uncorrelated
- **F** feature correlation matrix is  $\Sigma = I$

## Whitening example

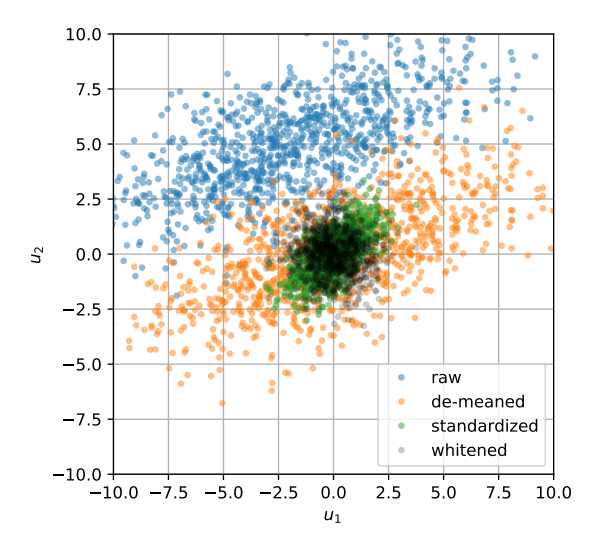

#### Categorical data

- $\triangleright$  data field is *categorical* if it only takes a finite number of values
- i.e., U is a finite set  $\{\alpha_1, \ldots, \alpha_k\}$

 $\blacktriangleright$  examples:

- $\blacktriangleright$  TRUE/FALSE (two values, also called Boolean)
- **IF APPLE, ORANGE, BANANA (three values)**
- $\blacktriangleright$  MONDAY, ..., SUNDAY (seven values)
- $\blacktriangleright$  ZIP code (40000 values)
- $\blacktriangleright$  one-hot embedding for categoricals:  $\phi(\alpha_i) = e_i \in \mathsf{R}^k$

 $\phi(\text{APPLE}) = (1, 0, 0), \quad \phi(\text{ORANGE}) = (0, 1, 0), \quad \phi(\text{BANANA}) = (0, 0, 1)$ 

#### Ordinal data

- $\triangleright$  ordinal data is categorical, with an order
- $\triangleright$  example: *Likert scale*, with values

strongly disagree, disagree, neutral, agree, strongly agree

- ightharpoonup can embed into R with values  $-2, -1, 0, 1, 2$
- $\blacktriangleright$  or treat as categorical, with one-hot embedding into  $\mathsf{R}^5$
- $\triangleright$  example: number of bedrooms in house
	- $\blacktriangleright$  can be treated as a real number
	- $\triangleright$  or as an ordinal with (say) values  $1, \ldots, 6$

## Feature engineering

## How feature maps are constructed

 $\blacktriangleright$  start by embedding each field

$$
\phi(u_1,\ldots,u_r)=(\phi_1(u_1),\ldots,\phi_r(u_r))
$$

- $\blacktriangleright$  can then standardize, if needed
- $\triangleright$  use feature engineering to create new features from existing ones

#### Creating new features

- product features:  $x_{\text{new}} = x_i x_j$  (models *interactions* between features)
- **IF** max features:  $x_{\text{new}} = \max(x_i, x_j)$  (can also use min)
- $\triangleright$  positive/negative parts:

$$
x_{\text{new}+} = (x_i)_+ = \max(x_i, 0), \qquad x_{\text{new}-} = (x_i)_- = \min(x_i, 0)
$$

- $\blacktriangleright$  random features:
	- $\blacktriangleright$  choose random matrix  $R$
	- new features are  $(Rx)_+$  or  $(Rx)_-$

# Un-embedding

#### Un-embedding

- riangleright we embed v as  $y = \psi(v)$ ,  $\psi : \mathcal{V} \to \mathbb{R}$
- $\triangleright$  we need to 'invert' this operation, and go from  $\hat{y}$  to  $\hat{v}$
- $\blacktriangleright$  when the inverse function exists, we use  $\psi^{-1}:\mathsf{R}\to\mathcal{V}$
- **Example:** log embedding  $y = \log v$  has inverse  $v = \exp y$
- $\blacktriangleright$  prediction stack:
	- 1. embed: given record u, feature vector is  $x = \phi(u)$
	- 2. predict:  $\hat{y} = q(x)$
	- 3. un-embed:  $\hat{v} = \psi^{-1}(\hat{y})$
- inal predictor is  $\hat{v} = \psi^{-1}(g(\phi(u)))$

#### Un-embedding

- in many cases, the inverse of  $\psi$  function doesn't exist
- $\triangleright$  for example, embedding a Boolean or ordinal into R
- $\triangleright$  for the purposes of un-embedding, we define

$$
\psi^{-1}(y)=\operatornamewithlimits{argmin}_{v\in\mathcal{V}}\lVert y-\psi(v)\rVert
$$

*i.e.*, we choose the value of v for which  $\psi(v)$  is closest to y

**Example:** embed TRUE  $\mapsto$  1 and FALSE  $\mapsto$  -1

 $\blacktriangleright$  un-embed via

$$
\psi^{-1}(y) = \begin{cases} \text{TRUE} & \text{if } y > 0\\ \text{FALSE} & \text{otherwise} \end{cases}
$$

## Example: Un-embedding one-hot

 $\triangleright$  one-hot embedding:  $\phi(u) = e_u$  for  $\mathcal{U} = \{1, \ldots, d\}$ 

 $\blacktriangleright$  un-embed

$$
\phi^{-1}(x)=\operatornamewithlimits{argmin}_u \|x-e_u\|_2=\operatornamewithlimits{argmax}_u x_u
$$